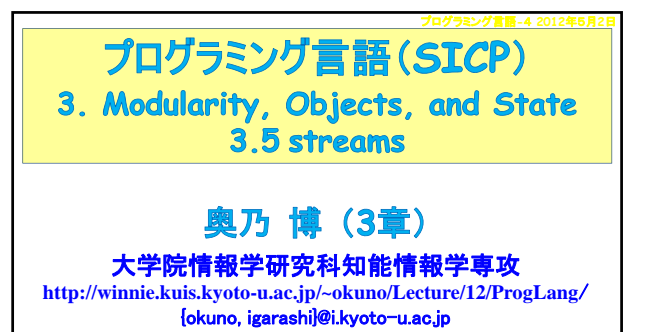

TAの居室は10号館4階奥乃1研,2研,ソ基分野 糸原 達彦 (M2) 奥乃研·音楽ロボットG No Student 柳楽 浩平(M2)奥乃研·ロボット聴覚G

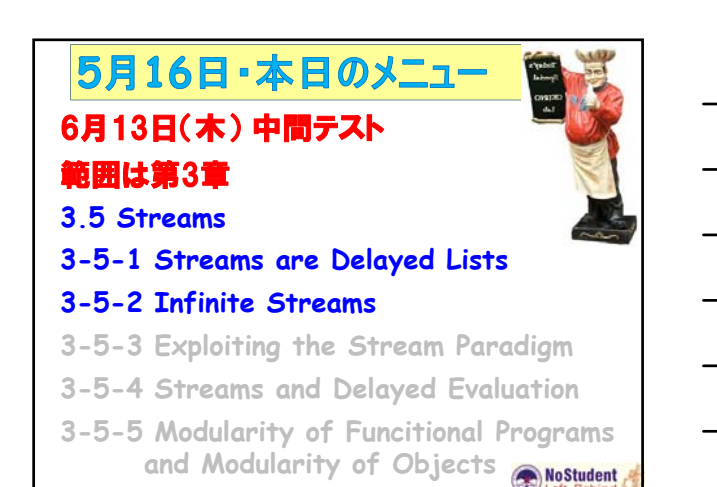

## 3.5 Streams

No Student

- 実世界での課題: 変化 (change) のモデル化 1. 実世界での時間変化を計算オブジェクトの局所状態の 時間変化 (time variation) をモデル化 ⇒ モデル化したオブジェクトの局所変数への代入 (assignment) で時間変化をとらえる
- 2. 代替案: stream を利用 ⇒ 一部の問題が軽減化 瞬間での値変化ではなく,値の全履歴x(t) で考える 離散時間変化とみなすと, x(t) はsequence となる. Stream はsequence だが単なる list ではない. Delayed evaluation technique と組み合わせると, stream は大規模な(無限長の)sequence が表現可能

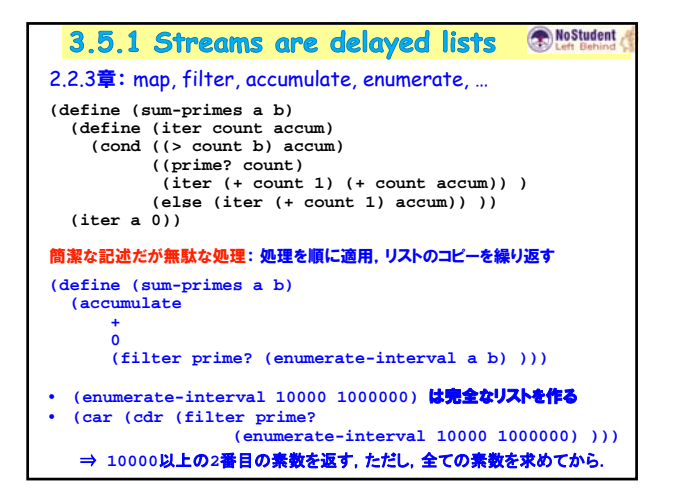

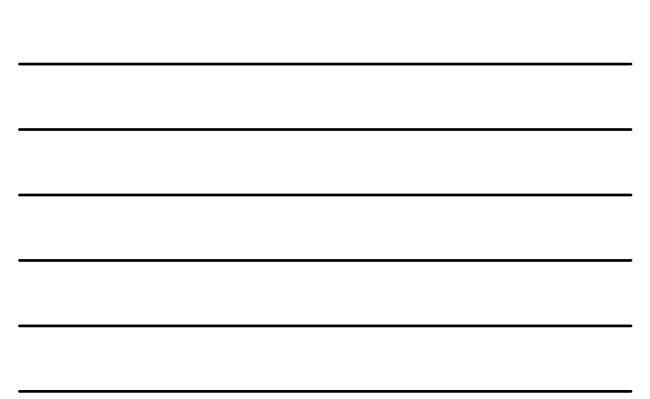

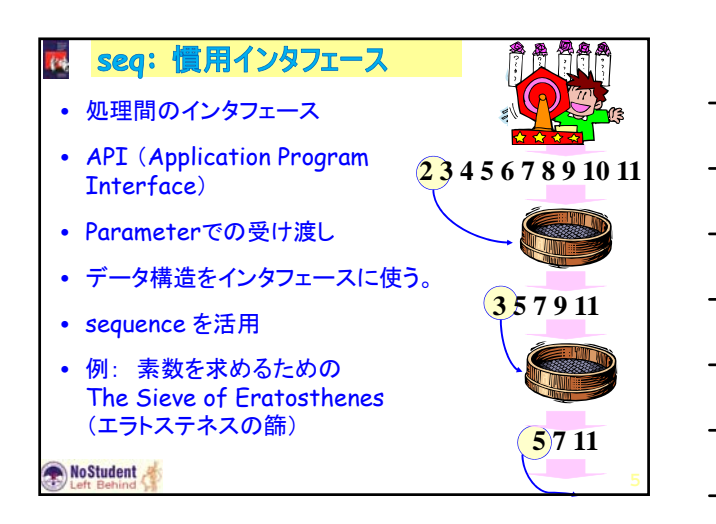

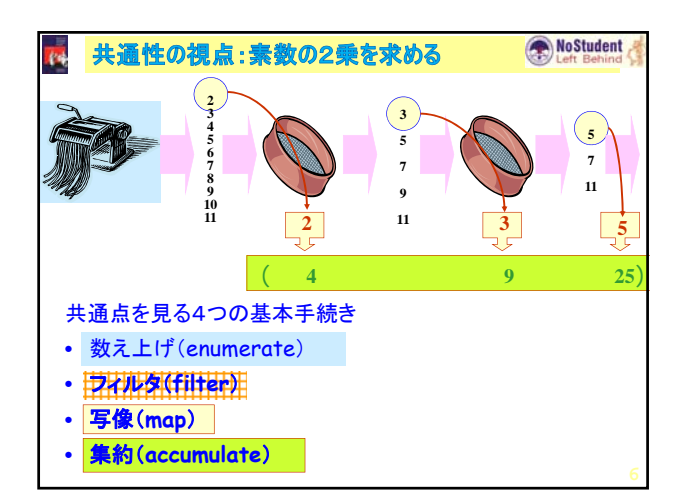

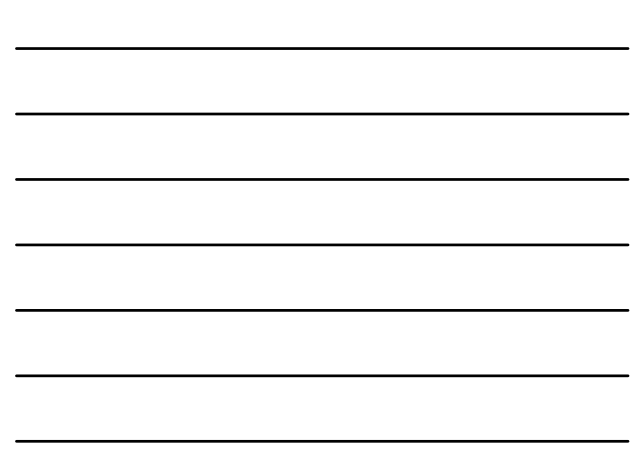

## ストリーム: sequenceの簡潔表現+逐次実行

- 1. Formulate programs elegantly as sequence manipulation,
- 2. Attain the efficiency of incremental computation.
- 実装のアイデア:
- to arrange to construct a steam only partially and to pass the partial construction to the program that consumes the stream.
- If the consumer attempts to access a part of the stream that has not yet been constructed, the stream will automatically construct just enough more of itself to produce the required part.

**NoStudent** 

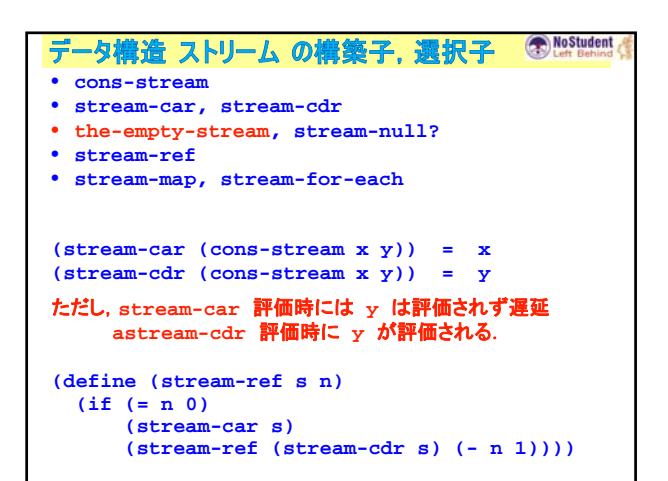

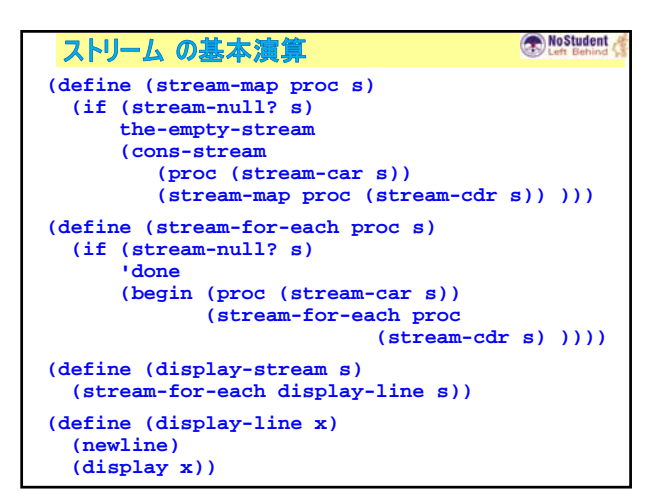

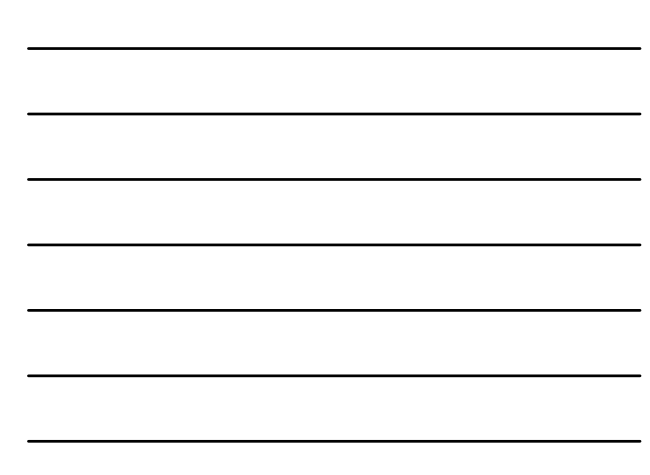

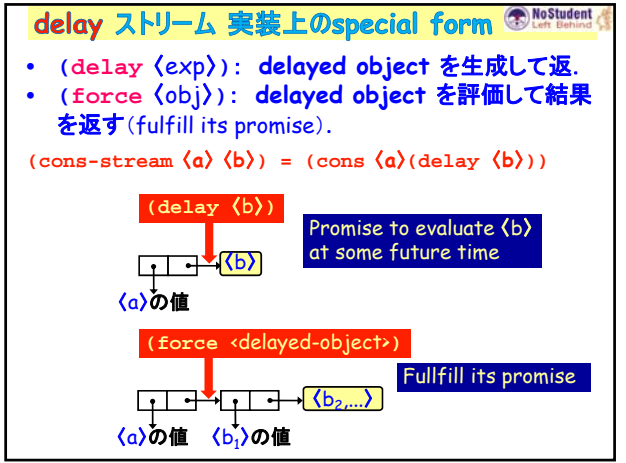

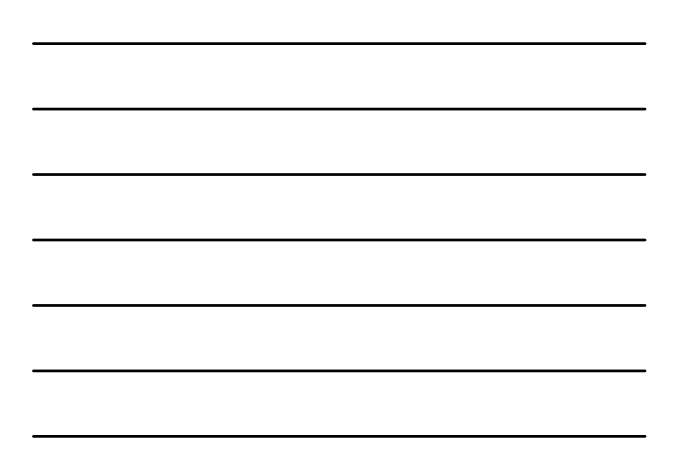

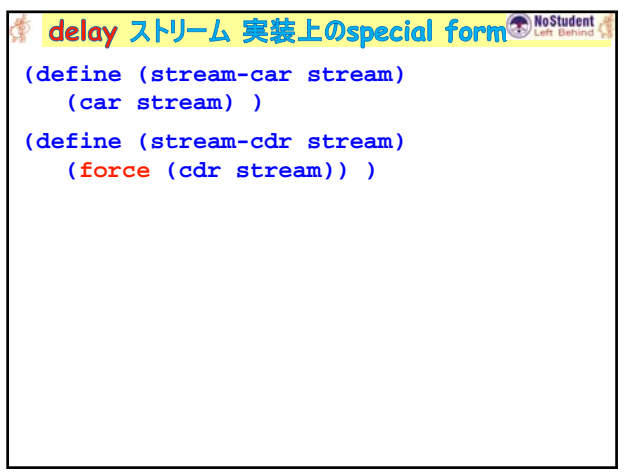

 $\frac{1}{2}$ 

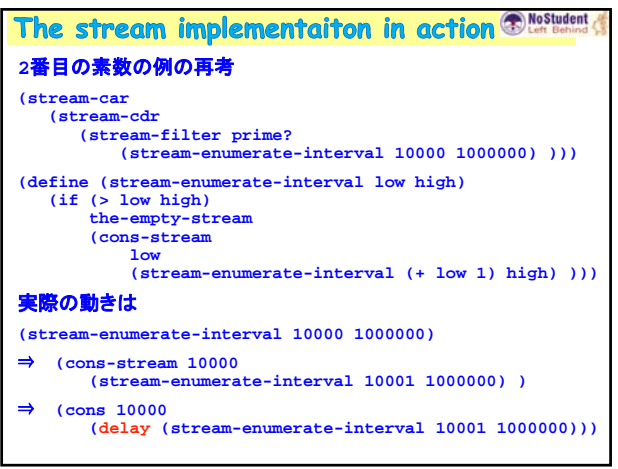

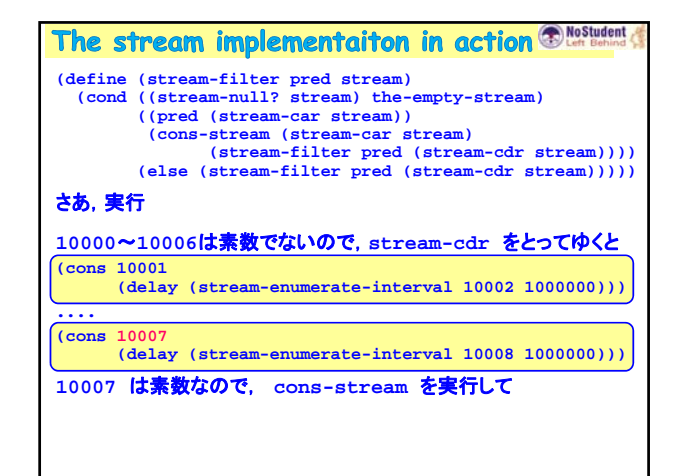

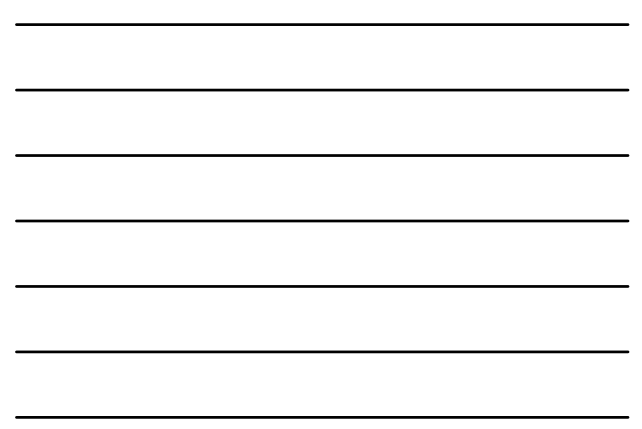

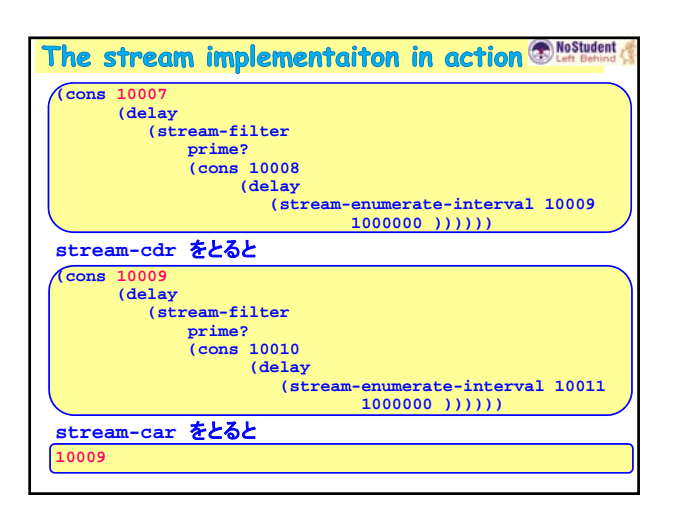

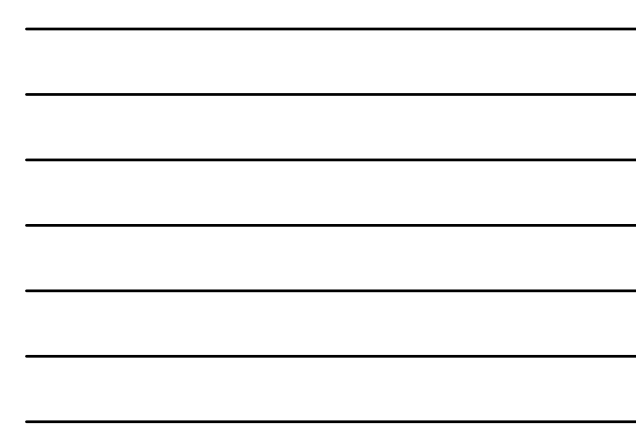

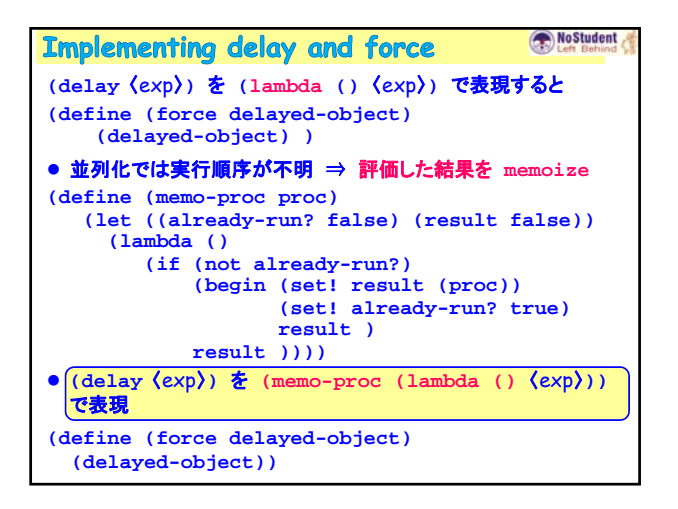

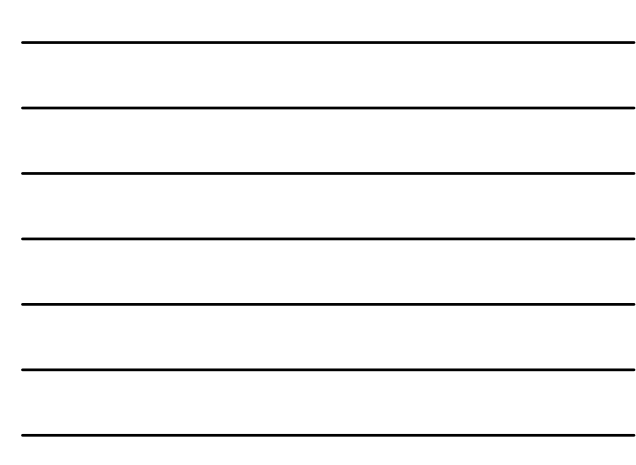

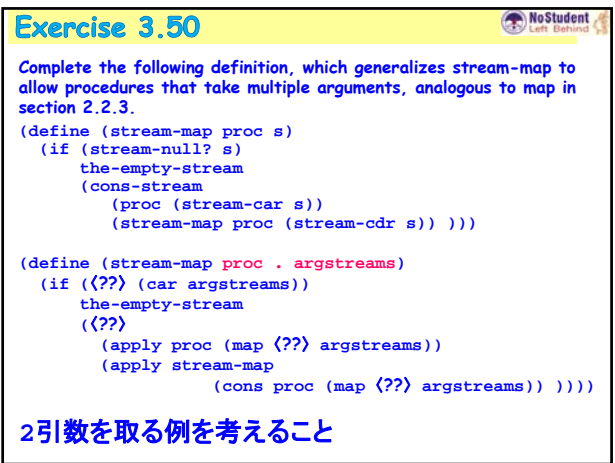

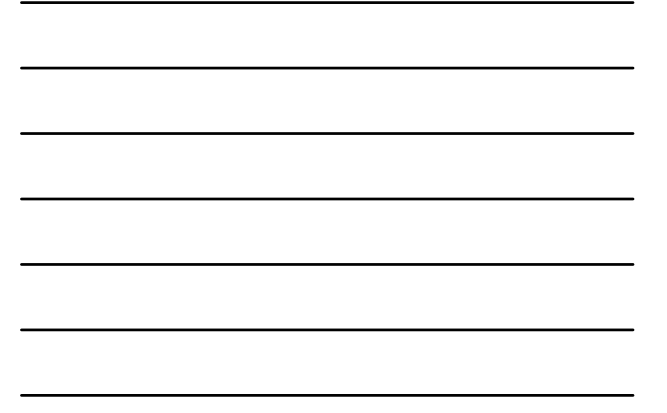

**Exercise 3.51** NoStudent **In order to take a closer look at delayed evaluation, we will use the following procedure, which simply returns its argument after printing it: (define (show x) (display-line x) x) What does the interpreter print in response to evaluating each expression in the following sequence? (define x (stream-map show (stream-enumerate-interval 0 10))) (stream-ref x 5) (stream-ref x 7)**

## No Student Exercise 3.52 **Consider the sequence of expressions (define sum 0) (define (accum x) (set! sum (+ x sum)) sum) (define seq (stream-map accum (stream-enumerate-interval 1 20))) (define y (stream-filter even? seq)) (define z (stream-filter (lambda (x) (= (remainder x 5) 0)) seq)) (stream-ref y 7) (display-stream z) What is the value of sum after each of the above expressions is evaluated? What is the printed response to evaluating the streamref and display-stream expressions? Would these responses differ if we had implemented (delay <exp>) simply as (lambda () <exp>) without using the optimization provided by memo-proc? Explain.**

No Student 3.5.2 Infinite Streams これまでの**sequence** は有限範囲. ● 無限ストリームを構築 **(define (integers-starting-from n) (cons-stream n (integers-starting-from (+ n 1)))) (define integers (integers-starting-from 1)) integers 1 (integers-starting-from 2) integers 1 2 (integers-starting-from 3) (define (divisible? x y) (= (remainder x y) 0)) (define no-sevens (stream-filter (lambda (x) (not (divisible? x 7))) integers )) (stream-ref no-sevens 100)** *117*

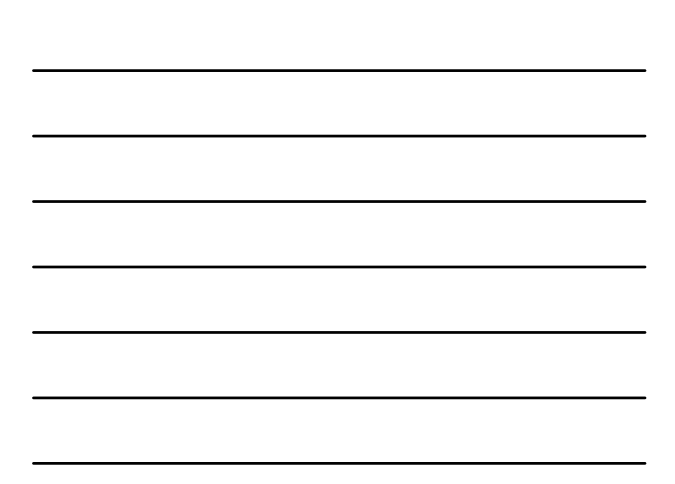

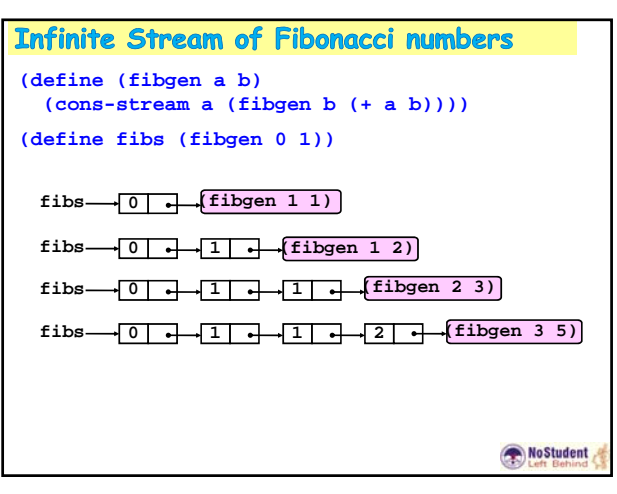

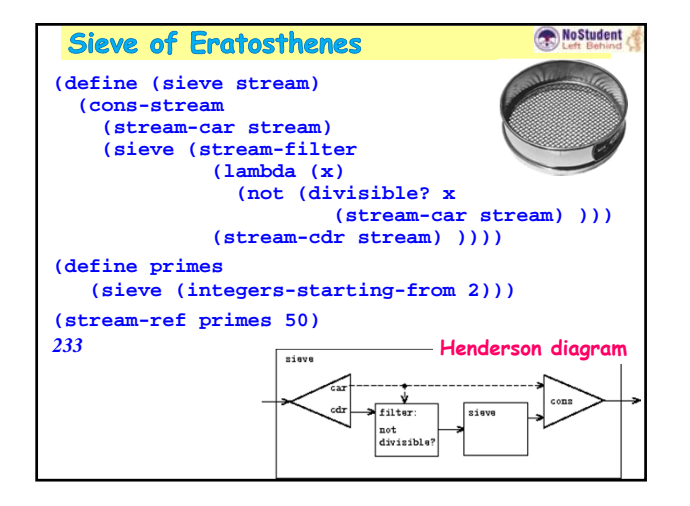

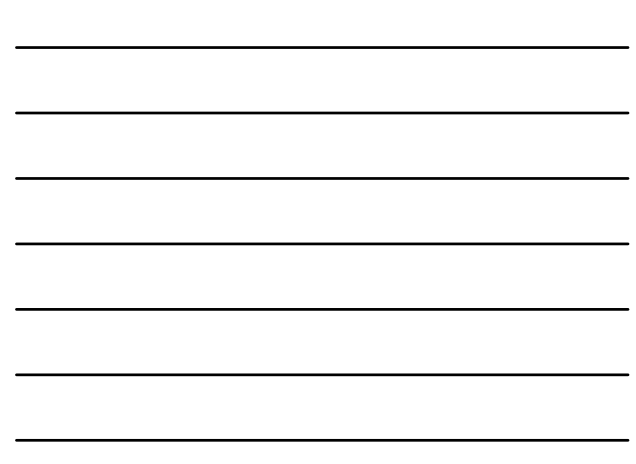

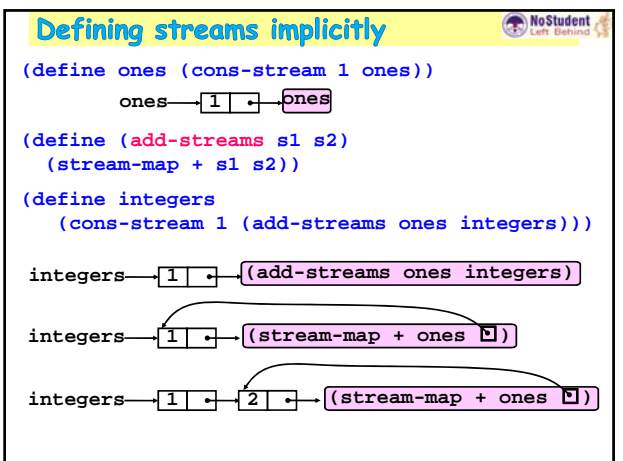

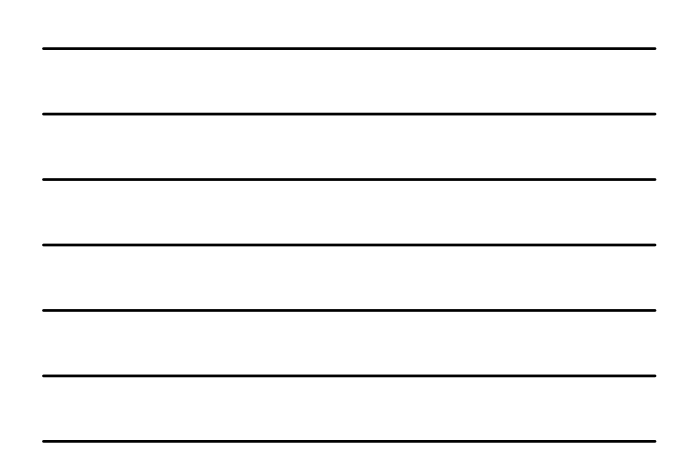

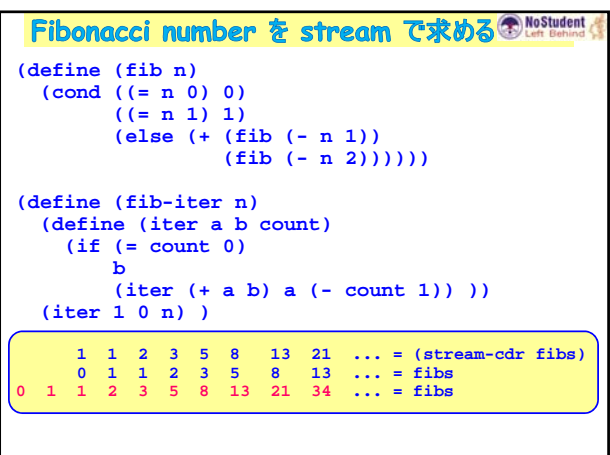

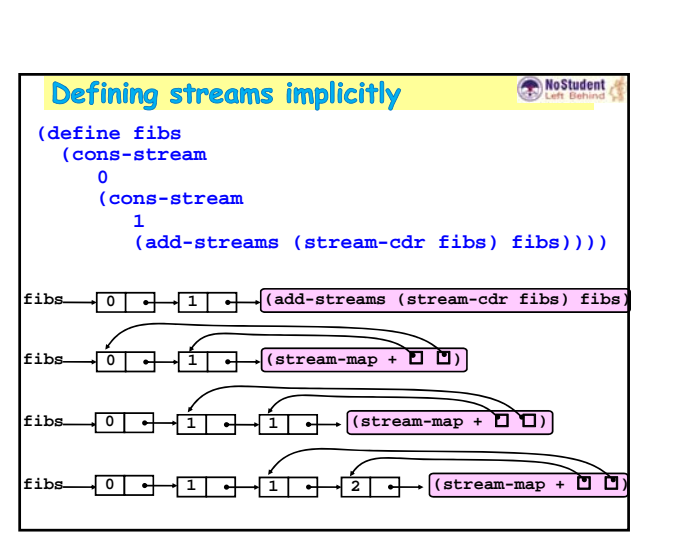

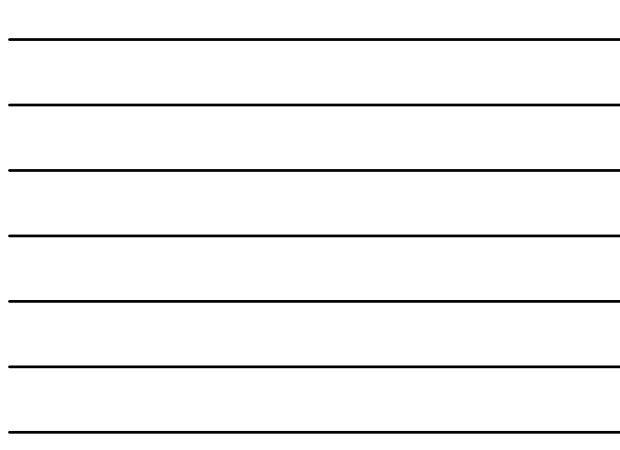

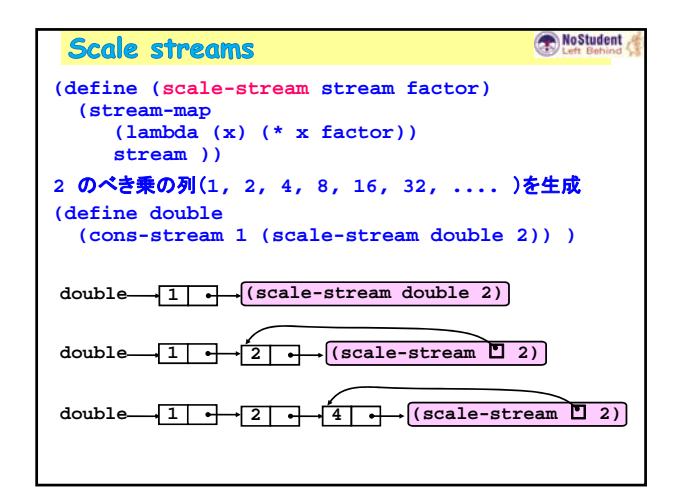

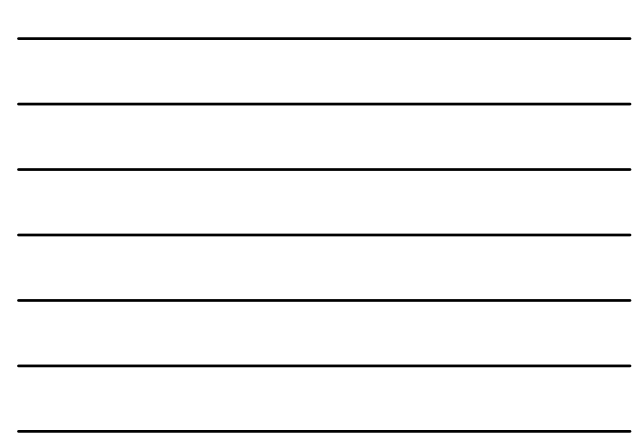

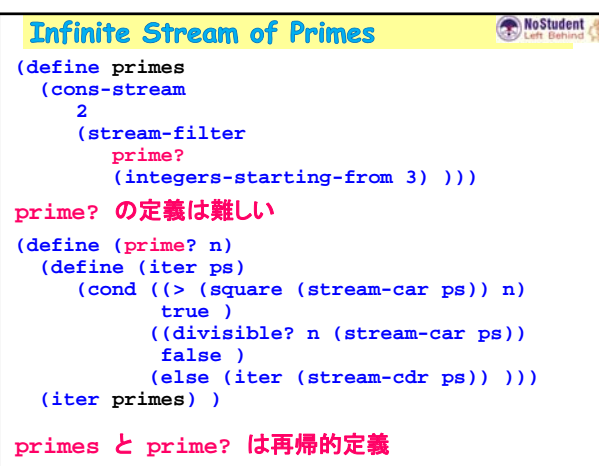

**(define s** 

Exercise 3.53

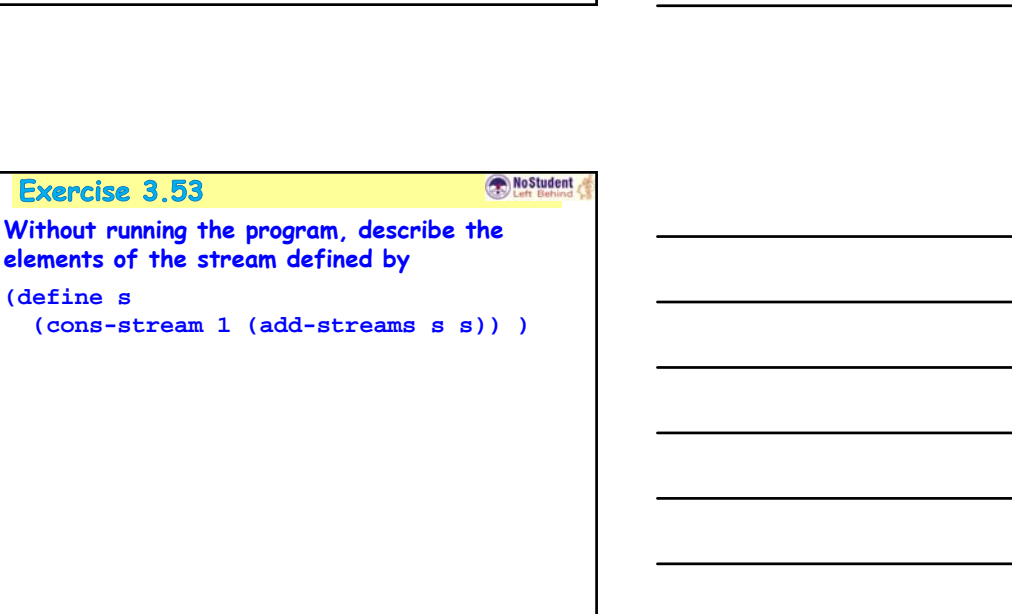

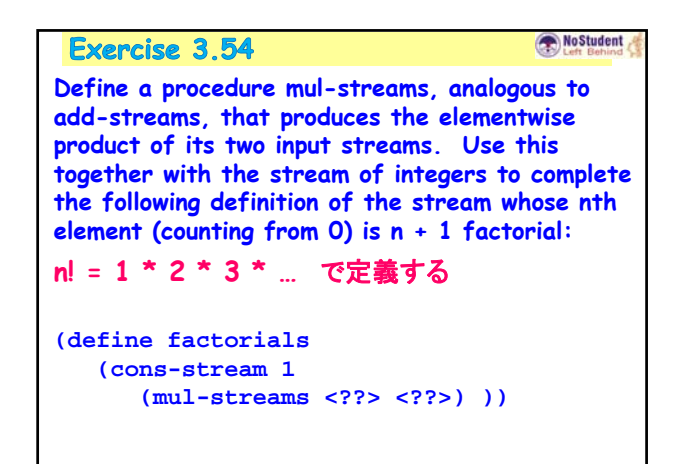

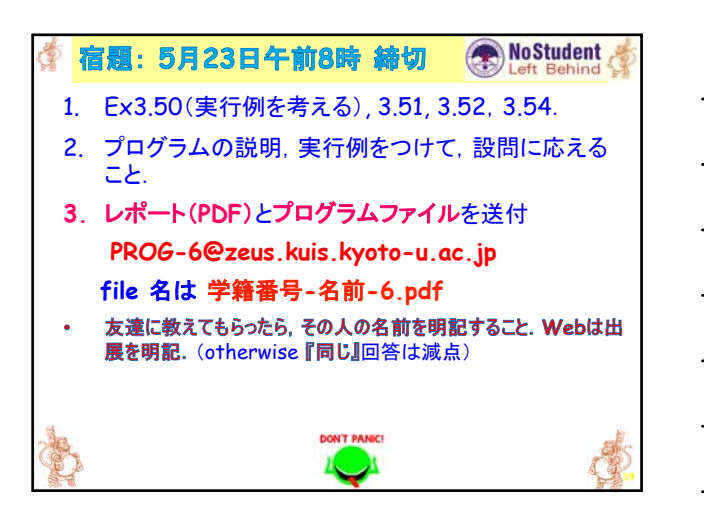